### The Vintyri™ Project

## Cartographic Collection

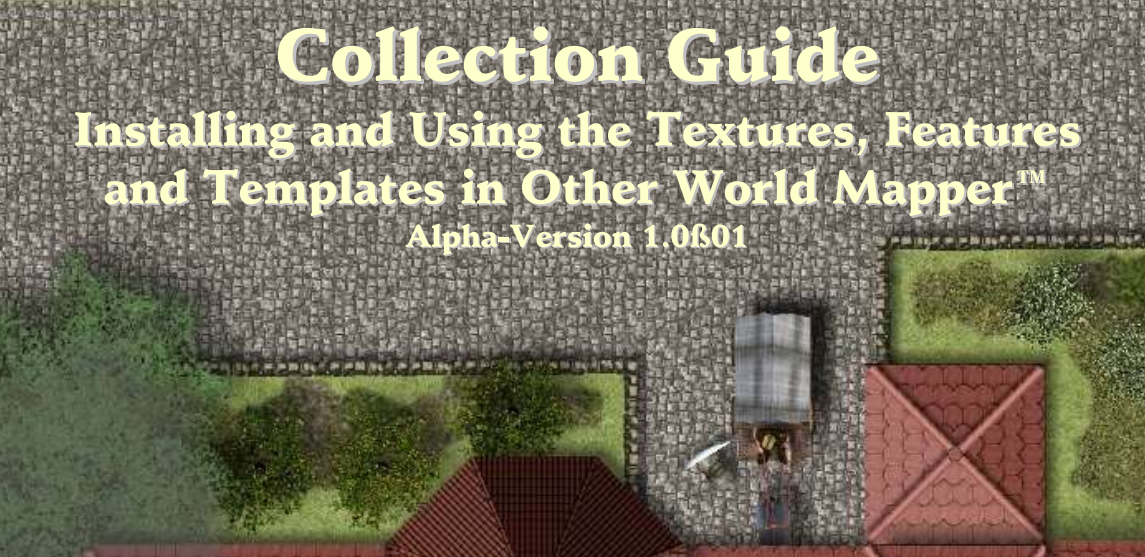

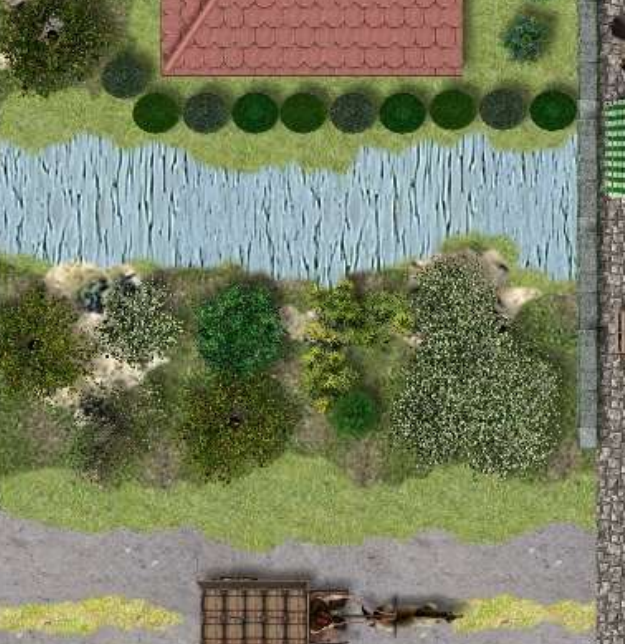

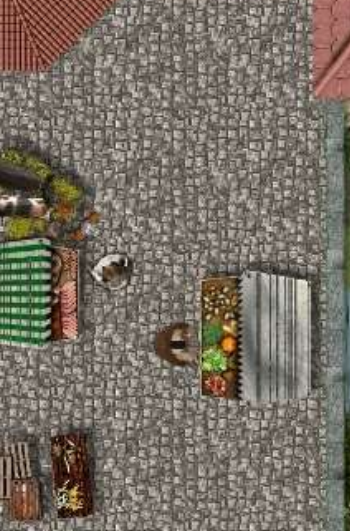

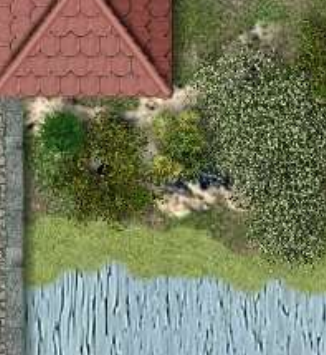

TM

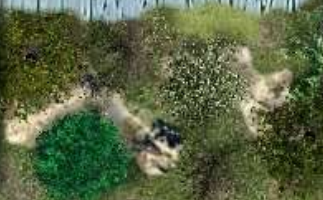

Compatible with the Dungeons Daring<sup>t and</sup> OGL 3.5 Role-Playing Games<br>and the JÖRĐGARĐ<sup>ta</sup> Campaign Setting

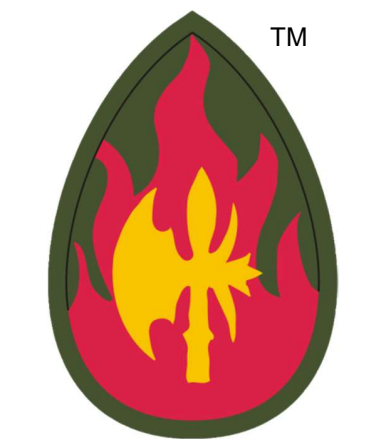

### Vintyri Cartographic Collection

Using and Installing the Collection with Other World Mapper™

Version 1.0ß01

Product Code: VCC1OWM-001

### Authored by the Vintyri™ Project Slate Roof Tiles created by Evil Empryss

All artwork and photographs not designated specifically as Open Game Content are Product Identity of Steigerwald EDV™ Verlag. The terms Vintyri™, Dungeons Daring™, Jörðgarð™, Joerdhgardh™ and Steigerwald EDV™ and the graphical logos Vintyri, Dungeons Daring, Jörðgarð, and Steigerwald EDV are Trademarks and Product Identity of Steigerwald EDV Verlag. Photographs identified as Product Identity are not Open Game Content. All maps and diagrams are Open Game Content unless they are specifically identified as Product Identity or Releasable Product Identity. All other elements of this publication are Open Game Content. The Vintyri™ Cartographic Catalog is produced under the Open Game License 1.0a. The use and distribution of this product are restricted by the conditions of this license.

- Dungeons Daring™, the Dungeons Daring™ graphical logo, Jörðgarð™, the Jörðgarð Project™, the Jörðgarð graphical logo, Jörðgarð™, the Jörðgarð graphical logo, Steigerwald EDV™ Verlag and the Steigerwald EDV graphical logo are trademarks owned by Steigerwald EDV™ Verlag.
- Fractal Mapper™ is a trademark of NBOS Software.
- Dundiinni™ is a trademark of Dundiinni Enterprises.

#### Join the Dungeons Daring Mailing List at:

http://www.yahoogroups.com

### **Table of Contents**

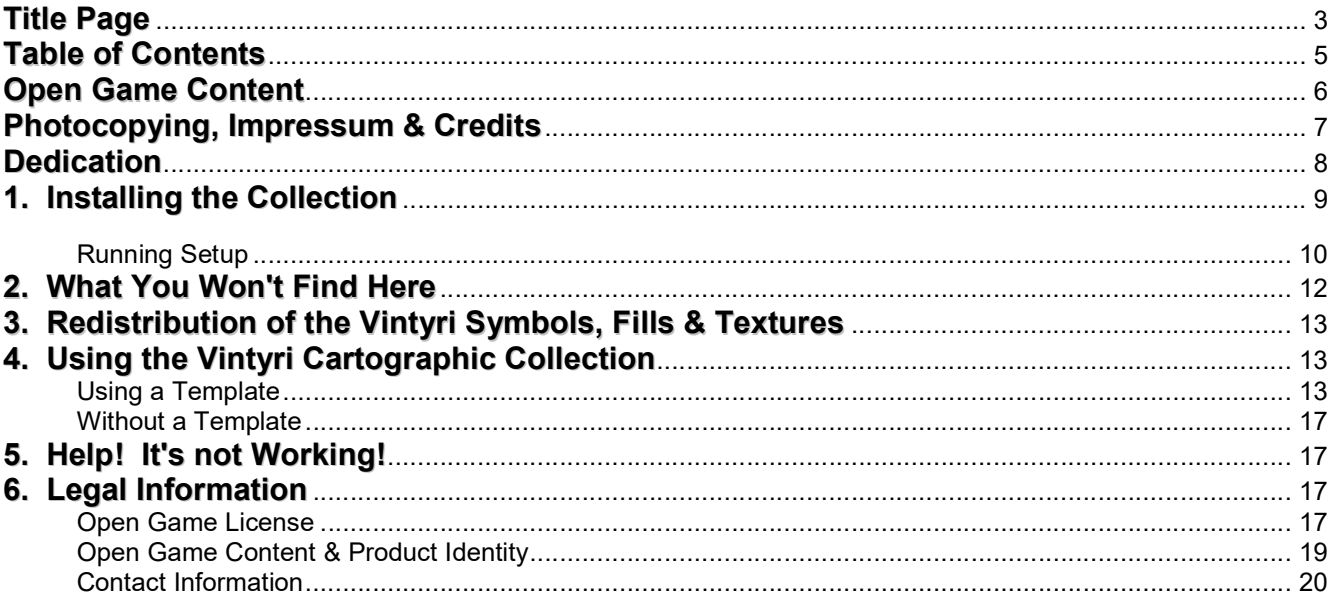

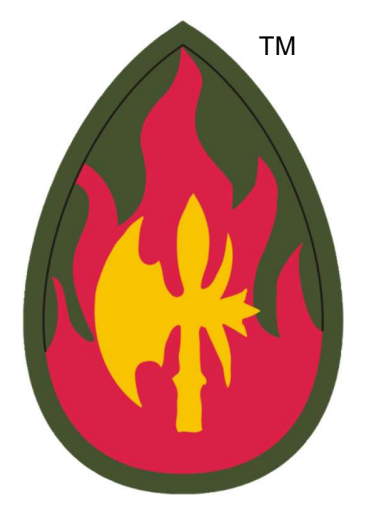

### Open Game Content

All of this publication that is not listed as Product Identity is Open Game Content. Product Identity includes:

- The trademarked graphical logo for the Vintyri Project shown at the top of this page.
- All photographs and graphics in this publication that are marked as Product Identity.
- The words and word combinations Vintyri, Dungeons Daring Jörðgarð and Steigerwald EDV.
- The trademarked graphical logo for Steigerwald EDV, found on the rear cover.

These are the sole extent of content that does not qualify as Open Game Content. All other material is Open Game Content.

This product is the creation of the Vintyri Project. The sole copyright holder and intellectual property owner is:

Steigerwald EDV™ Verlag, Am Hasenlöhle 12, 91481 Münchsteinach, Germany E-Mail: info@vintyri.org Internet: http://www.vintyri.org/

The Vintyri Project supports the Cartographers Guild at http://www.cartographersguild.com

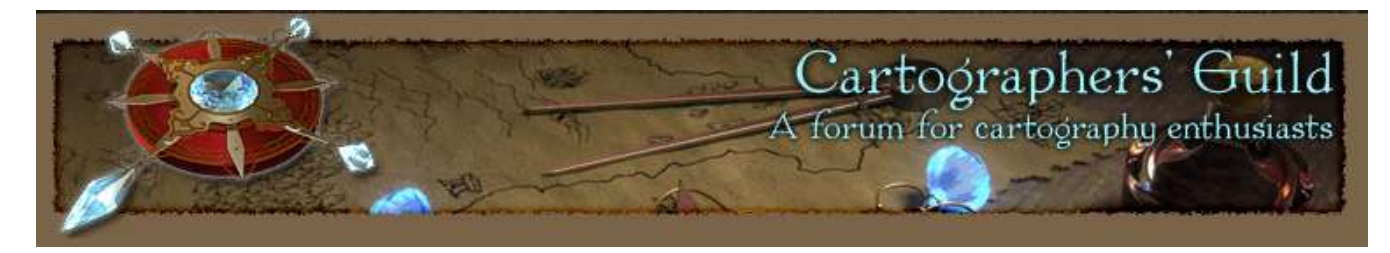

### Photocopying:

The printing and photocopying pages of this book for use by the game master and players of this game are explicitly permitted.

### Impressum:

The Vintyri™ Cartographic Collection is published in the Federal Republic of Germany. The following information is required under German law.

#### Herausgeber: Oliva Steigerwald EDV™ Verlag

Der Steigerwald EDV Verlag ist ein nicht gewerblicher, nicht gewinnerzielender Dienst. Verantwortlich für Inhalt: Mark E. Oliva Am Hasenlöhle 12 Ortsteil Altershausen 91481 Münchsteinach Deutschland/Germany/Allemagne USt-ID-Nr.: Keine - nicht gewerblich Telefon: +49-9166-995410 Internet: http://www.steigerwaldedv.de E-Mail: info@steigerwaldedv.de

Gesamtinhalt: Copyright © 1995-2019, Steigerwald EDV™ Verlag, alle Rechte vorbehalten

#### ACKNOWLEDGEMENTS:

Special thanks for contributions and ideas to Steven K. Allen, Adaen of Bridgewater, Bernd Bartelt, April Bennett, Jim Butler, Dalton Calford, Brian D., Robert J. Defendi, Ed Diana, Bill Dunn, Randall Eicher, Bruce Gulke, Gordon Druzzil Gurray, Jens Heilmann, Stephan Horn, Linda Kekumu, Maya Deva Kniese, Jim Laubacker, C.J. LeBlanc, Arne Lehmeyer, Matthias Lösch, Mike Lüders, Matthew Lynn, Jose Luis Martin, Claus Mertenbacher, Peter Oliva, Mike Oliver, Keith Persons, Thomas Raab, Eva Rosenbauer, Brad Samek, Ralf Schemmann, Steven E. Schend, Shadowblade, Joseph Elric Smith, Dr. Erin D. Smale, Keith Theobald, Trinixx of Westmarch, Rob Vaughn and Jens Wunder.

For our cartographic work, special thanks to Cecil Solomon for the CSUAC mapping library, to Greg Taylor and his contributors at Greytale's Nook, to the members of RPGMapShare for their contributions and to Robbie Powell and all of the contributors at the Cartographers Guild. Thanks to all of the artists who contributed their work to the CSUAC, RPGMapShare, Greytale's Nook and the Cartographers Guild, especially Aegean, Alynnalizza, Ancalimothar, Ardak2000, Benway, Bludragn, Bogie, CDenham, Dmitriy Chugai (texturelib.com), Cisticola, CoyoteMax, Cyrogenes, DaraLynx, Darkness, Dark\_Shadow, Dblade, Deltrax, Digger Dan, Dm142, Dorpond, Dracorat, Dragonlair, Dragonwolf, Dudyst, Englishkid, EvilEmpryss, Falcon, ForumLurker, Futureboy, GreyTale, Gtech\_1, Halebop, Hawkmoon, Heruca, Hurltim, Iron Dwarf, JDale, JGovernale, JohnBS9999, Kazerath, Linda Kekumu, Kepli, LancerX, Lingster, Lord Callubonn, Lupha, MacLaird, Constantin Malkov, Maugan22, McGarnagle, Mercutio, Metajock, Mike Blackney, MonkeyQueen, Montagne, Nidae213, Oistene, Pedrov, Phergus, PokerPhaze, Ravells, Raven Starhawke, Renzel, Rhenton, R-Kellegg, RobaA, Sonnenfalke, Steel Rat, Supercaptain, Surfbored, Szass, Terraism, Tintagel, Tls:56, Torq, Totte, Ursus, B. (Varl) Smith, Venger, Wayne Francis, Wolfboy, Yog Sottoth, Xath.

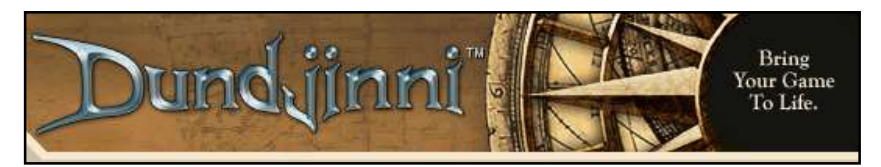

http://www.dundiinni.com/forums/forum\_topics.asp?FID=8

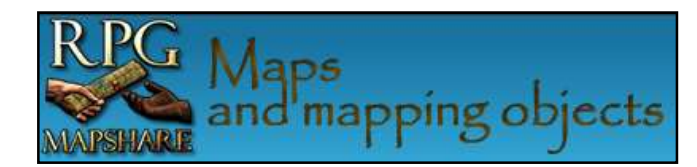

http://www.rpgmapshare.com

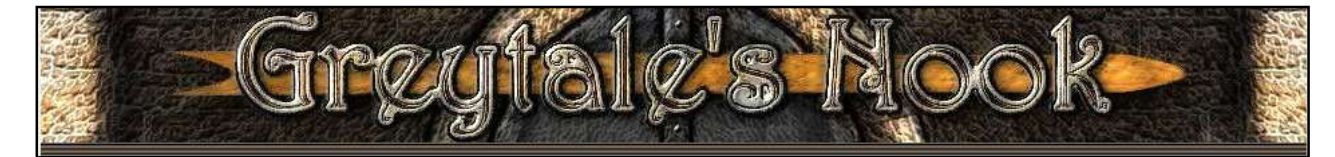

http://www.greytale.com

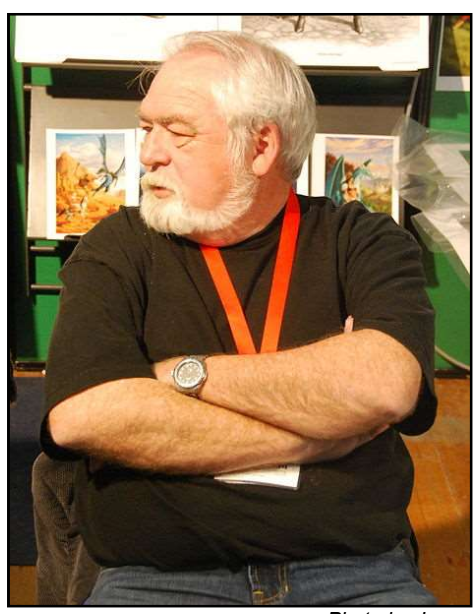

 Photo by Jaqen This photo is not Open Game Content. See below.

### The Vintyri Cartographic Collection is dedicated to Larry Elmore 1948-

Larry Elmore is the man who first made it possible for us to see our paper RPG adventures

Photo: Larry Elmore at Lucca Comics and Games, 2008 Copyright © 2008, Jaqen, all rights reserved This file is licensed under the Creative Commons Attribution ShareAlike 3.0 License. In short: you are free to share and make derivative works of the file under the conditions that you appropriately attribute it, and that you distribute it only under a license identical to this one.

### 1. Installing the Collection

Please note that our objects are made with afternoon, Northern Hemisphere internal shadows. The corresponds to the setting of light from the lower left for Other World Mapper.

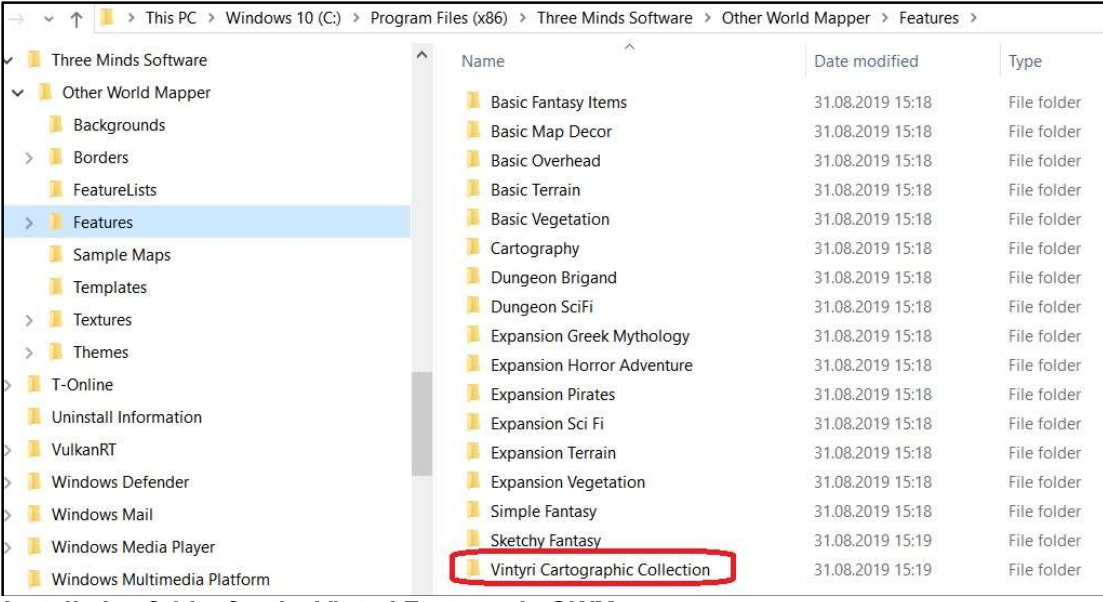

Installation folder for the Vintyri Features in OWM **Installation folder Content** 

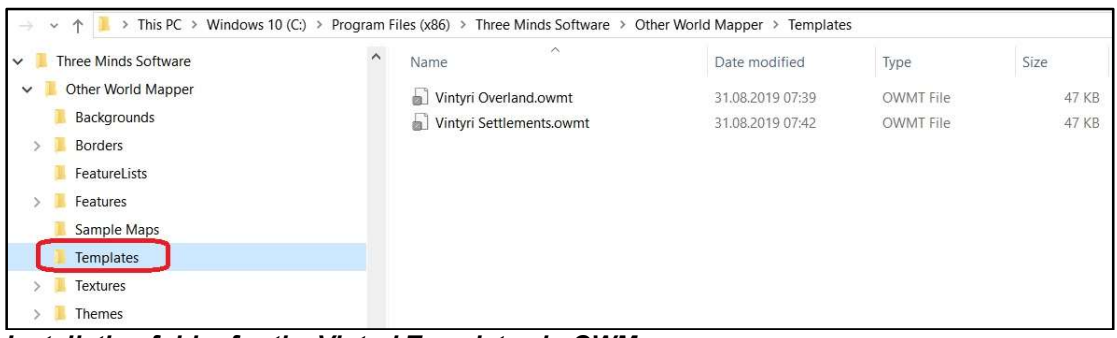

Installation folder for the Vintyri Templates in OWM **Installation of Copen Game Content** 

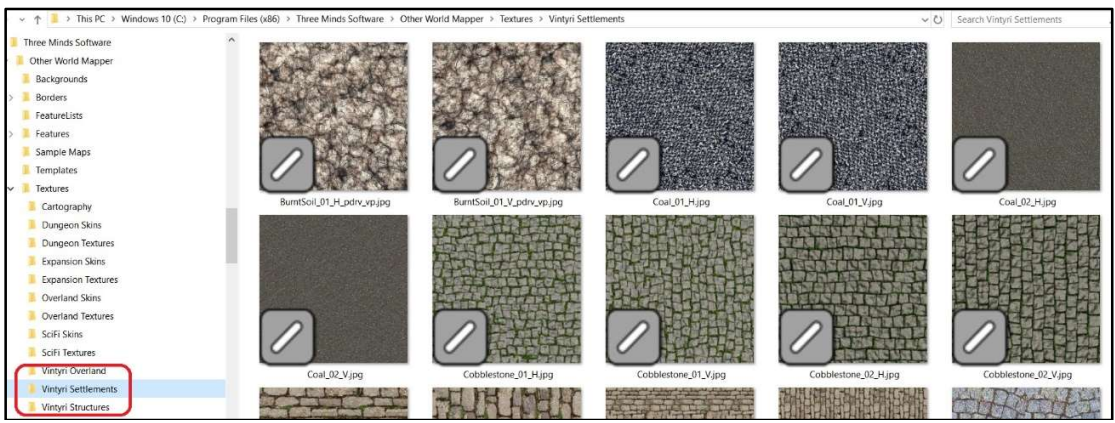

**Installation folders for the Vintyri Textures in OWM**  $O(1)$   $O_{PCD}$   $O_{QCD}$   $O_{QCD}$   $O_{QCD}$   $O_{QCD}$   $O_{QCD}$   $O_{QCD}$   $O_{QCD}$ 

| <b>Three Minds Software</b><br>$\check{ }$ | $\wedge$ | Name                             | Date modified    | Type              | Size   |
|--------------------------------------------|----------|----------------------------------|------------------|-------------------|--------|
| Other World Mapper<br>$\checkmark$         |          | 00-Grass.owtcn                   | 30.08.2019 15:12 | <b>OWTCN File</b> | 2 KB   |
| <b>Backgrounds</b>                         |          | 01-Grass.owtcn<br>$\pm 1$        | 30.08.2019 15:11 | <b>OWTCN File</b> | $2$ KB |
| <b>Borders</b><br>$\mathcal{L}$            |          | 02-Grass.owtcn<br>ыl             | 30.08.2019 21:09 | <b>OWTCN File</b> | $2$ KB |
| FeatureLists                               |          | 03-Fields.owtcn<br>ыl            | 30.08.2019 21:19 | <b>OWTCN File</b> | $2$ KB |
| Features<br>$\rightarrow$                  |          | a 04-Fields.owtcn                | 31.08.2019 05:45 | <b>OWTCN File</b> | 2KB    |
| Sample Maps                                |          | ыl<br>05-Scrub.owtcn             | 30.08.2019 21:10 | <b>OWTCN File</b> | 2KB    |
| Templates                                  |          | 06-Scrub.owtcn<br>$\frac{1}{2}$  | 30.08.2019 21:11 | <b>OWTCN File</b> | 2 KB   |
| <b>Textures</b>                            |          | 07-Brush.owtcn<br>m <sup>1</sup> | 31.08.2019 07:27 | <b>OWTCN File</b> | $2$ KB |
|                                            |          | 08-Forest.owtcn<br>m.            | 31.08.2019 07:28 | <b>OWTCN File</b> | $2$ KB |
| Themes<br>$\checkmark$                     |          | 09-Forest.owtcn                  | 31.08.2019 07:28 | <b>OWTCN File</b> | $2$ KB |
| <b>Black and White</b>                     |          | 10-Forest.owtcn                  | 31.08.2019 07:29 | <b>OWTCN File</b> | 2KB    |
| Cartography                                |          | 11-Forest.owtcn                  | 31.08.2019 07:30 | <b>OWTCN File</b> | 2 KB   |
| Color                                      |          | 12-Forest.owtcn<br>à.            | 31.08.2019 07:30 | <b>OWTCN File</b> | $2$ KB |
| Dead Swamp                                 |          | 13-Sand.owtcn<br>m.              | 31.08.2019 07:31 | <b>OWTCN File</b> | 2KB    |
| My Theme                                   |          | 14-Sand.owtcn<br>in 1            | 31.08.2019 07:31 | <b>OWTCN File</b> | 2 KB   |
| Pale                                       |          | al<br>15-Mud.owtcn               | 31.08.2019 05:48 | <b>OWTCN File</b> | 2 KB   |
| SciFi                                      |          | 16-Mud.owtcn<br>a1               | 31.08.2019 05:48 | <b>OWTCN File</b> | 2 KB   |
| Sepia                                      |          | 17-Water.owtcn<br>'n.            | 30.08.2019 21:12 | <b>OWTCN File</b> | $2$ KB |
|                                            |          | 18-Water.owtcn                   | 30.08.2019 21:12 | <b>OWTCN File</b> | $2$ KB |
| Soft Color                                 |          | 19-Water.owtcn<br>in.            | 30.08.2019 21:14 | <b>OWTCN File</b> | $2$ KB |
| Vintyri Overland                           |          | a1<br>20-Water.owtcn             | 30.08.2019 21:14 | <b>OWTCN File</b> | $2$ KB |
| Vintyri Settlements                        |          | 21-Snow.owtcn<br>à.              | 31.08.2019 07:32 | <b>OWTCN File</b> | 2KB    |

**Installation folders for the Vintyri Themes (Presets) in OWM**  $O_{\text{pen Game Content}}$ 

Vocabulary: Features in Other World Mapper are Symbols in Fractal Mapper 8 and Campaign Cartographer 3+ are Objects in Dundjinni. Textures are Fills or Fill patterns in Fractal Mapper 8 and Campaign Cartographer 3+ and Textures in Dundjinni.

### Running Setup

After you've unzipped Setup.exe we strongly suggest that you run it as an administrator. Then take the following steps:

After reading the first page, click  $\sqrt{\text{Next}}$ 

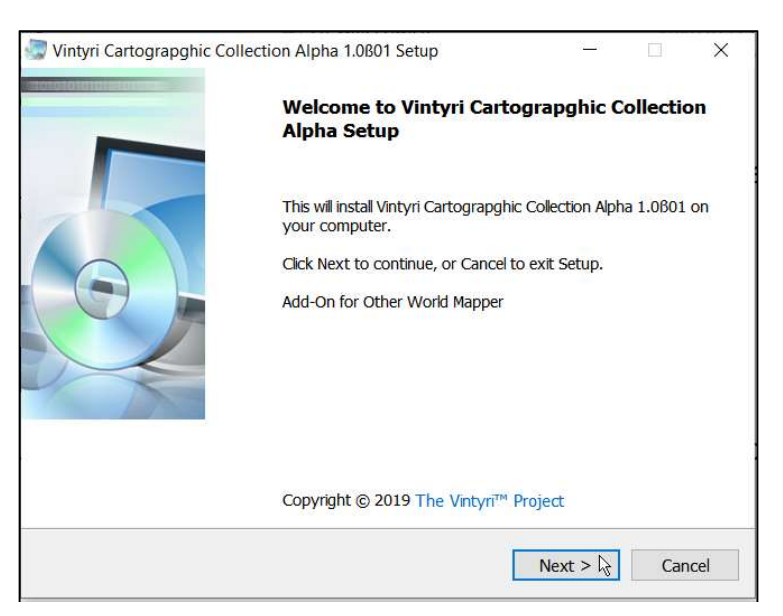

On the following page, read the Open Game License 1.0a. Among other things, it allows you to use all the objects of the Vintyri Cartographic Collection in maps you make for both personal and commercial use. Click the control box I accept the agreement and then click the command button Next

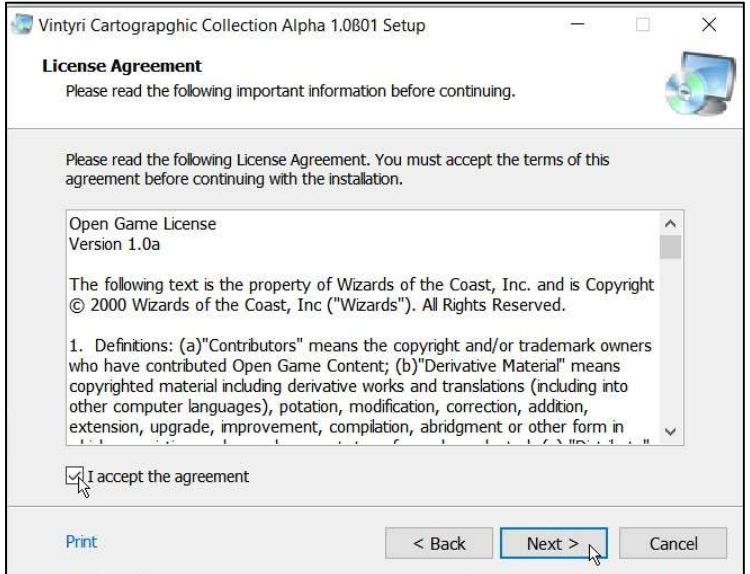

You must be very careful on the following page. If you have Version 0.97 of Other World Mapper and you used the default installation, the text field Destination folder already contains the correct destination. However, this may be different with later versions of Other World Mapper and it always will be different if you chose a custom location. You must be certain that the correct installation location of Other World Mapper is entered. Then click the command button  $\sqrt{\mathsf{Next}}$ 

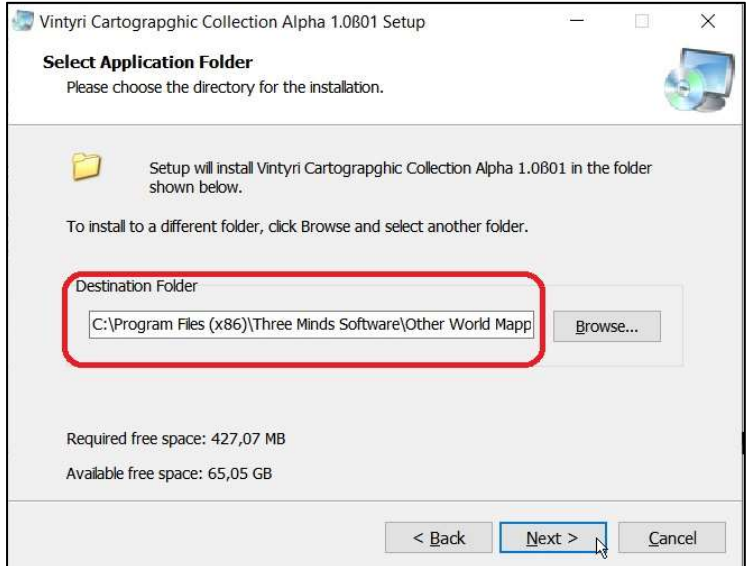

On the next page, we suggest that you click off the control box Create shortcuts in start menu. This add-on contains no executable programs. Therefore, a start menu entry will do nothing. Then click the command button Next

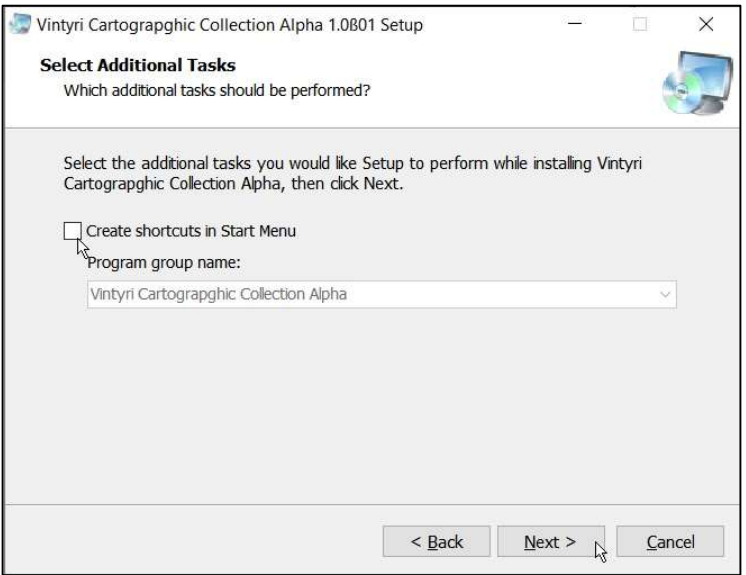

The next page summarizes what you've decided. If you're satisfied. click the command button Install. The setup program will begin the installation and inform you when it is finished.

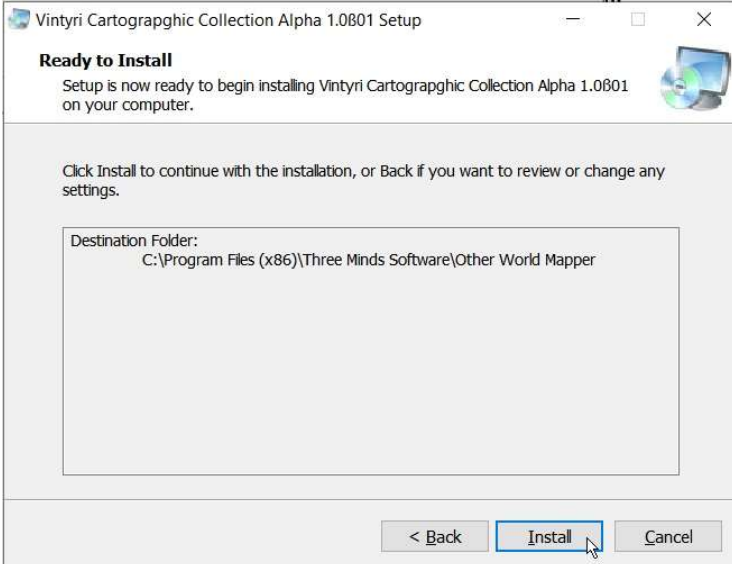

### 2. What You Won't Find Here

Most cartographic collections attempt to present a wide assortment of mapping symbols, objects, fills and textures. This Vintyri collection was created mainly for city mapping with some overland tools provided. We have additional add-ons that at the time this is written are not available for Other World Mapper, although future releases are being considered. There are almost no dungeon features and few overland features in this add-on. The few exceptions are in the Feature sets Building parts and External objects. There are many dungeon objects in other Vintyri addons that may be released in Other World Mapper versions in the future.

### 3. Redistribution of the Vintyri Symbols, Fills & Textures

This section has nothing to do with maps you make using our symbols. You may make, use and distribute legitimate maps as you wish without attaching the Open Game License Version 1.0a (OGL). However, you may not use the Vintyri™ trademark or our other trademarks in association with your maps.

When we've developed mapping symbols in the past, we invariably were asked whether people could offer them for download on their own websites or even modify them and then offer them for download. The Vintyri symbols are released under the OGL, so the answer to both questions is yes, if you accept the OGL. The OGL for this product is at the back of this booklet. This means that you can and can't do the following:

- Your redistributed symbol package must include a copy of the OGL as it appears at the end of this booklet, unchanged with one exception,. The only mention you can (and  $must$ ) make of our trademarks is the inclusion of our copyright statement in Section 15 of the OGL.
- The one exception is that you must add your own copyright statement to Section 15 of this version of the OGL.
- By accepting this license, you agree not to redistribute those parts of this product that have been declared as Product Identity and therefore are not Open Game Content. Product Identity includes the trademarks Vintyri™, Dungeons Daring™, Jörðgarð™, Joerdhgardh™ and Steigerwald EDV™. The corresponding graphical trademarks also are Product Identity and may not be used. In addition, photographs in this booklet that are marked as Product Identity may not be used or redistributed. These photos are not the property of the Vintyri Project. Our license to use them does not give us a right to release them as Open Game Content.
- This means that you cannot use the trademark Vintyri™ in association with your distribution of our symbols. You also cannot advertise that these symbols are Vintyri symbols, nor may you make press releases, Internet or E-Mail announcements, etc., that your distribution has anything to do with the Vintyri trademark.
- You may not declare our symbols or derivative symbols of your own making that include graphical elements from our symbols as Product Identity. Any such symbols that you distribute must be Open Game Content.
- You may charge money for your distribution, even if it consists only of our symbols.

### 4. Using the Vintyri Cartographic Collection

There are a number of ways to bring the contents of the Vintyri Cartographic Collection into your Other World Mapper maps. Seeing that the collection was designed specifically for the style of the Vintyri Jörðgarð Campaign Setting, the easiest start would be to choose one of the templates designed for that purpose. Let's start Other World Mapper and see how that works.

### Using a Template

When the startup dialog appears, we'll click the command button New Map from template

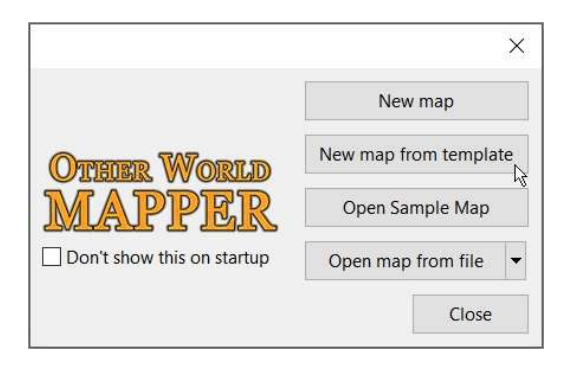

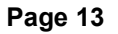

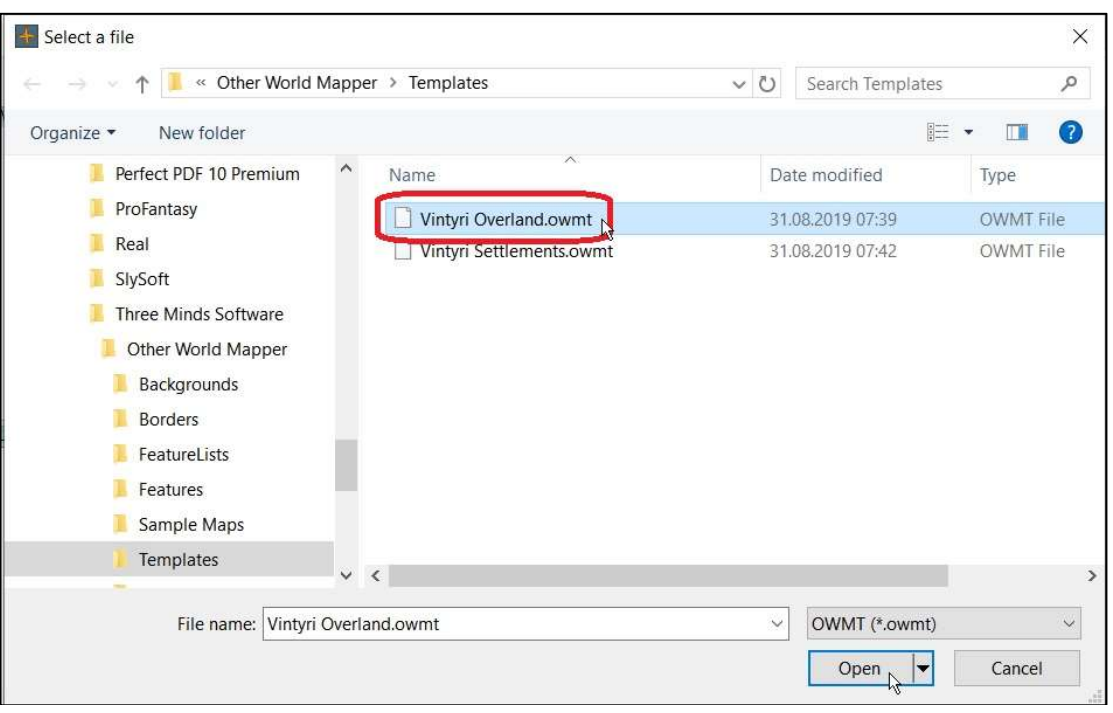

In the dialog field. we'll choose the template Vintyri Overland.owmt and the click the command button Open.

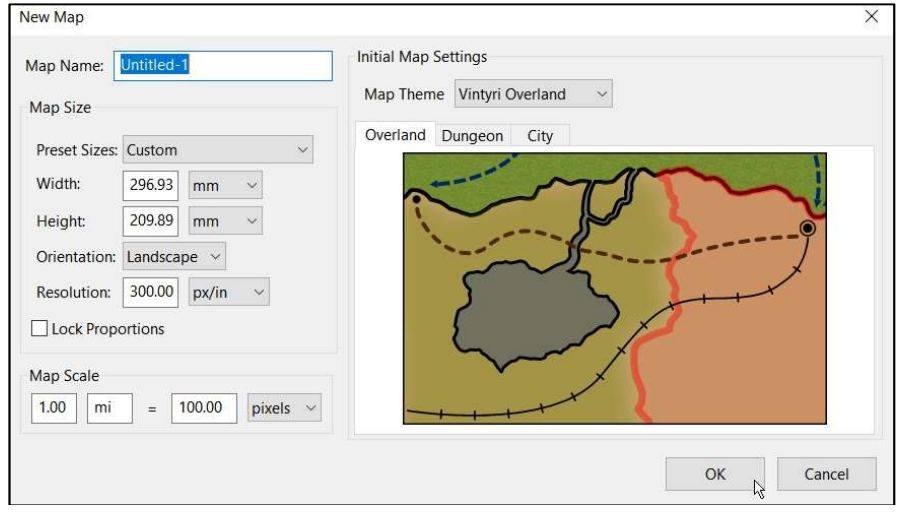

The settings in the dialog field now are set to the *Vintyri* theme. We can click the command button  $\overline{OK}$ .

Other World Mapper now opens our new map, ready for us to go to work (see the screen shot atop the following page). If we take a good look at the screen, we can see a number of differences between this map and the default versions started by Other World Mapper:

- A 100-Pixel design grid is visible. (You can, of course, turn it off anytime you don't want it.)
- The green grass background is different. This a raster (bitmap) texture. The patterning is difficult to see at this scale, but if you set both the scale and the opacity to 100%, it will become visible.
- Vintyri Overland presets and textures also are available on the right side of the screen.

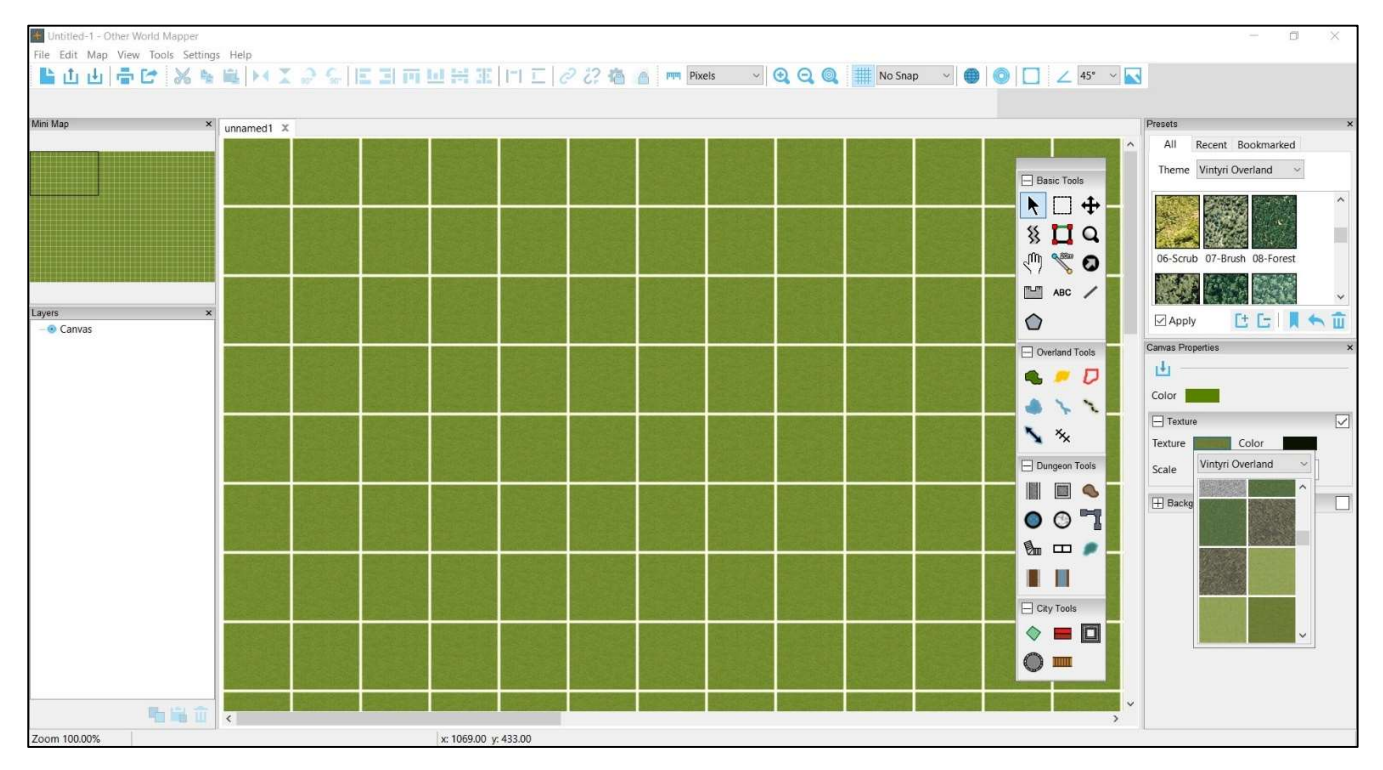

One also can open the Features selection, pick the set Vintyri Cartographic Collection and then choose one of the many symbol categories. The collection offers more than 1,000 structural raster (bitmap) symbols in as many as five roof styles, all in raster quality like those shown below.

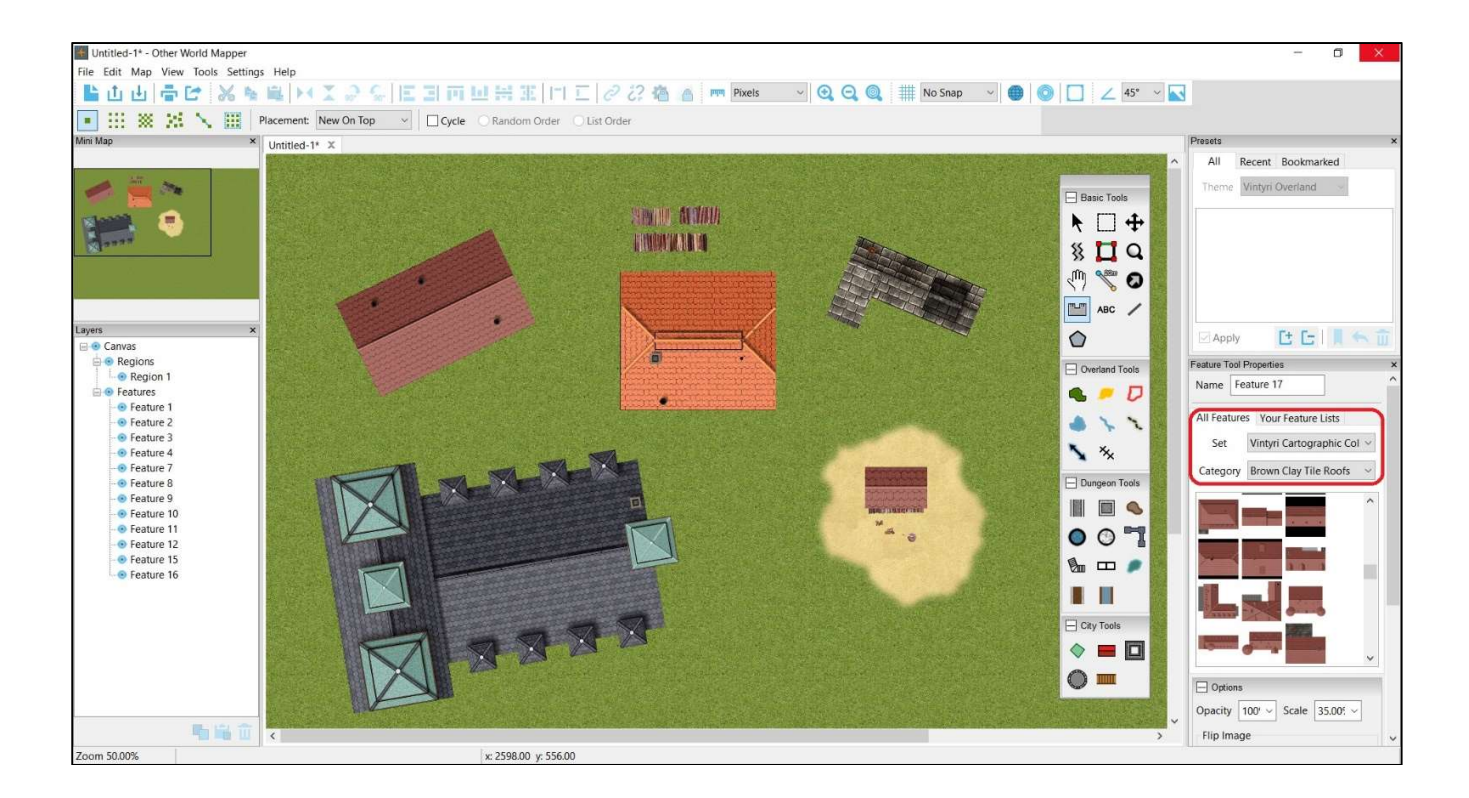

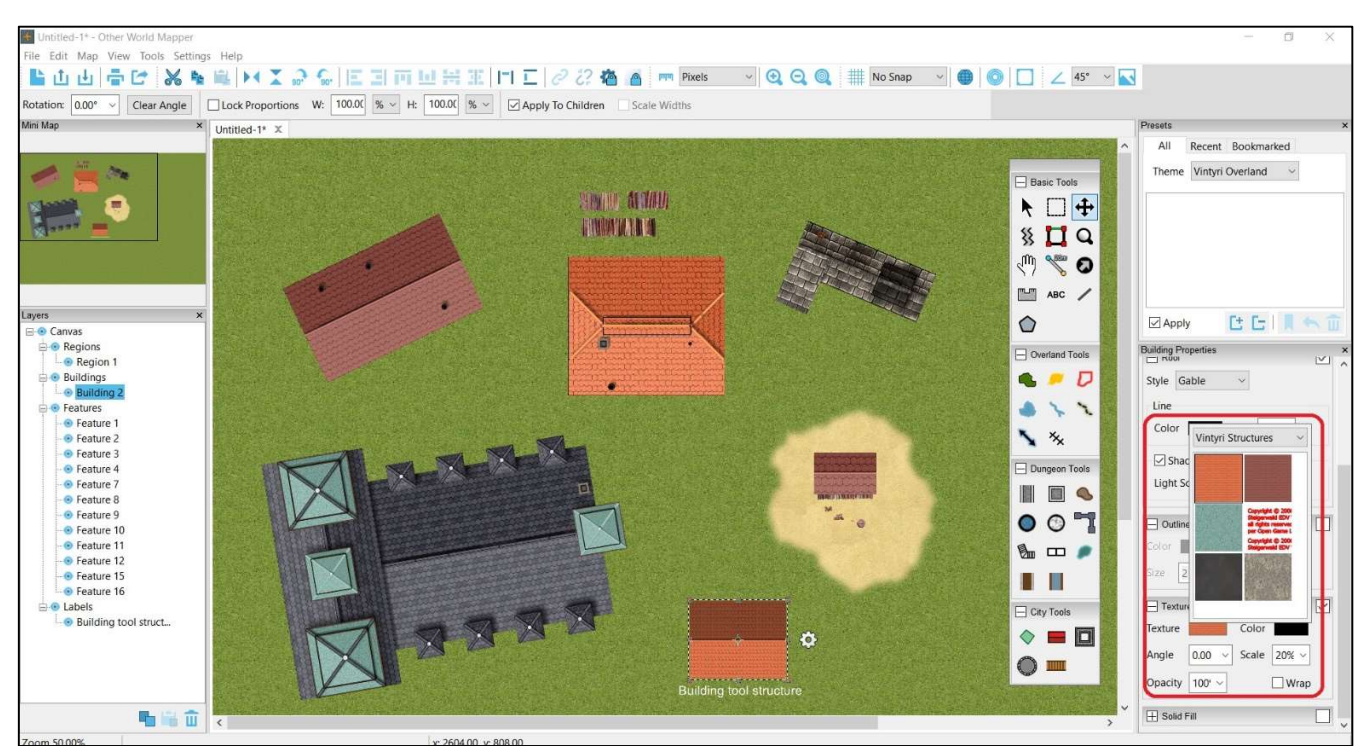

In addition, we can use a raster texture from the Vintyri Structures set to make a Vintyri-compatible house with the building tool (above) from the Overland tool group, and the Region tool and a sand texture from the Vintyri Overland set to make a sand terrain for the woodshed (below).

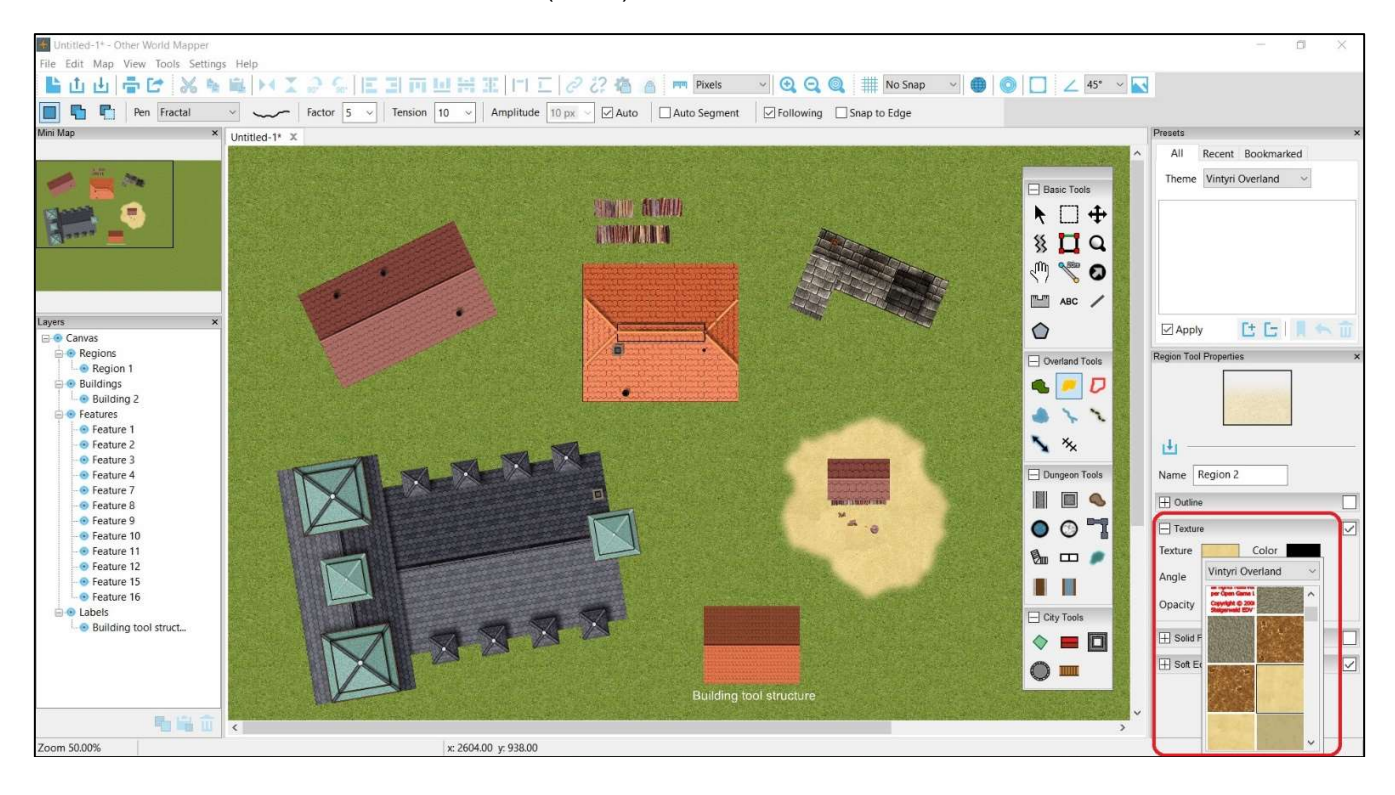

### Without a Template

Everything done in the examples above also can be done in a map started without a template. The main difference is that many more things must be done manually.

### 5. Help! It's not Working!

Remember that this is a first alpha release, barely tested. That said, we doubt that there's much that can go wrong with it, because it just adds graphic material to your Other World Mapper installation. The setup program installs no executable files or other active program elements.

If you install this alpha version of the Vintyri Cartographic Collection and nothing of the elements that we've shown here can be found, then it's as good as certain that they were installed to the wrong location. In that case, please open the Windows Explorer and check the locations shown on Pages 10 and 11 to see if you can determine whether they landed incorrectly. If you find them, used the *Explorer* to move the files to the correct locations.

Tip: In the few trouble reports that we've had to date, the alpha testers had installed into:

C:\Programs (x86)\Three Minds Software\Other World Mapper\Other World Mapper

instead of:

C:\Programs (x86)\Three Minds Software\Other World Mapper

If you find a second Other World Mapper folder inside the top Other World Mapper folder, you've located the problem.

### 6. Legal Information

The Vintyri Cartographic Collection is released under the terms of the Open Gaming License Version 1.0a. You should read and understand the terms of this license before copying, modifying or distributing this material. The text of the Open Gaming License 1.0a is not Open Game Content. Instructions on using this license are provided within the license itself.

### Open Game License

#### Version 1.0a

The following text is the property of Wizards of the Coast, Inc. and is Copyright © 2000 Wizards of the Coast, Inc ("Wizards"). All Rights Reserved.

1. Definitions: (a)"Contributors" means the copyright and/or trademark owners who have contributed Open Game Content; (b)"Derivative Material" means copyrighted material including derivative works and translations (including into other computer languages), potation, modification, correction, addition, extension, upgrade, improvement, compilation, abridgment or other form in which an existing work may be recast, transformed or adapted; (c) "Distribute" means to reproduce, license, rent, lease, sell, broadcast, publicly display, transmit or otherwise distribute; (d)"Open Game Content" means the game mechanic and includes the methods, procedures, processes and routines to the extent such content does not embody the Product Identity and is an enhancement over the prior art and any additional content clearly identified as Open Game Content by the Contributor, and means any work covered by this License, including translations and derivative works under copyright law, but specifically excludes Product Identity.

(e) "Product Identity" means product and product line names, logos and identifying marks including trade dress; artifacts; creatures characters; stories, storylines, plots, thematic elements, dialogue, incidents, language, artwork, symbols, designs, depictions, likenesses, formats, poses, concepts, themes and graphic, photographic and other visual or audio representations; names and descriptions of characters, spells, enchantments, personalities, teams, personas, likenesses and special abilities; places, locations, environments, creatures, equipment, magical or supernatural abilities or effects, logos, symbols, or graphic designs; and any other trademark or registered trademark clearly identified as Product identity by the owner of the Product Identity, and which specifically excludes the Open Game Content; (f) "Trademark" means the logos, names, mark, sign, motto, designs that are used by a Contributor to identify itself or its products or the associated products contributed to the Open Game License by the Contributor (g) "Use", "Used" or "Using" means to use, Distribute, copy, edit, format, modify, translate and otherwise create Derivative Material of Open Game Content. (h) "You" or "Your" means the licensee in terms of this agreement.

2. The License: This License applies to any Open Game Content that contains a notice indicating that the Open Game Content may only be Used under and in terms of this License. You must affix such a notice to any Open Game Content that you Use. No terms may be added to or subtracted from this License except as described by the License itself. No other terms or conditions may be applied to any Open Game Content distributed using this License.

3. Offer and Acceptance: By Using the Open Game Content You indicate Your acceptance of the terms of this License.

4. Grant and Consideration: In consideration for agreeing to use this License, the Contributors grant You a perpetual, worldwide, royalty-free, non-exclusive license with the enact terms of this License to Use, the Open Game Content.

5. Representation of Authority to Contribute: If You are contributing original material as Open Game Content, You represent that Your Contributions are Your original creation and/or You have sufficient rights to grant the rights conveyed by this License.

6. Notice of License Copyright: You must update the COPYRIGHT NOTICE portion of this License to include the enact tent of the COPYRIGHT NOTICE of any Open Game Content You are copying, modifying or distributing, and You must add the title, the copyright date, and the copyright holder's name to the COPYRIGHT NOTICE of any original Open Game Content you Distribute.

7. Use of Product Identity: You agree not to Use any Product Identity, including as an indication as to compatibility, except as expressly licensed in another, independent Agreement with the owner of each element of that Product Identity. You agree not to indicate compatibility or co-adaptability with any Trademark or Registered Trademark in conjunction with a work containing Open Game Content except as expressly licensed in another, independent Agreement with the owner of such Trademark or Registered Trademark. The use of any Product Identity in Open Game Content does not constitute a challenge to the ownership of that Product Identity. The owner of any Product Identity used in Open Game Content shall retain all rights, title and interest in and to that Product Identity.

8. Identification: If you distribute Open Game Content You must clearly indicate which portions of the work that you are distributing are Open Game Content.

9. Updating the License: Wizards or its designated Agents may publish updated versions of this License. You may use any authorized version of this License to copy, modify and distribute any Open Game Content originally distributed under any version of this License.

10. Copy of this License: You MUST include a copy of this License with every copy of the Open Game Content You Distribute.

11. Use of Contributor Credits: You may not market or advertise the Open Game Content using the name of any Contributor unless You have written permission from the Contributor to do so.

12. Inability to Comply: If it is impossible for You to comply with any of the terms of this License with respect to some or all of the Open Game Content due to statute, judicial order, or governmental regulation then You may not Use any Open Game Material so affected.

13. Termination: This License will terminate automatically if You fail to comply with all terms herein and fail to cure such breach within 30 days of becoming aware of the breach. All sublicenses shall survive the termination of this License.

14. Reformation: If any provision of this License is held to be unenforceable, such provision shall be reformed only to the extent necessary to make it enforceable.

#### 15. COPYRIGHT NOTICE

- Open Game License v 1.0a, Copyright © 2000, Wizards of the Coast, Inc.
- Vintyri™ Cartographic Collection, Copyright © 2008-2019, Steigerwald EDV Verlag™.
- Jörðgarð™, Copyright © 2007-2019, Steigerwald EDV Verlag™.

#### END OF LICENSE

### Open Game Content and Product Identity

Your right to use the Open Game Content within this product is contingent upon your agreement to abide by all of the provisions of the Open Game License Version 1.0a as found upon the preceding pages. We wish to draw your attention here to Section 7 of that license:

7. Use of Product Identity: You agree not to Use any Product Identity, including as an indication as to compatibility, except as expressly licensed in another, independent Agreement with the owner of each element of that Product Identity. You agree not to indicate compatibility or co-adaptability with any Trademark or Registered Trademark in conjunction with a work containing Open Game Content except as expressly licensed in another, independent Agreement with the owner of such Trademark or Registered Trademark. The use of any Product Identity in Open Game Content does not constitute a challenge to the ownership of that Product Identity. The owner of any Product Identity used in Open Game Content shall retain all rights, title and interest in and to that Product Identity.

The following trademark symbols are Product Identity. Under the license terms, you may not use these trademark symbols in or in connection with any product you derive from the Open Game Content in this publication.

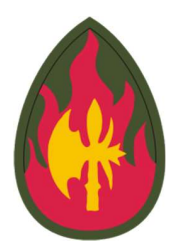

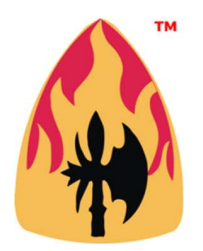

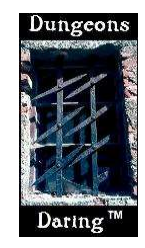

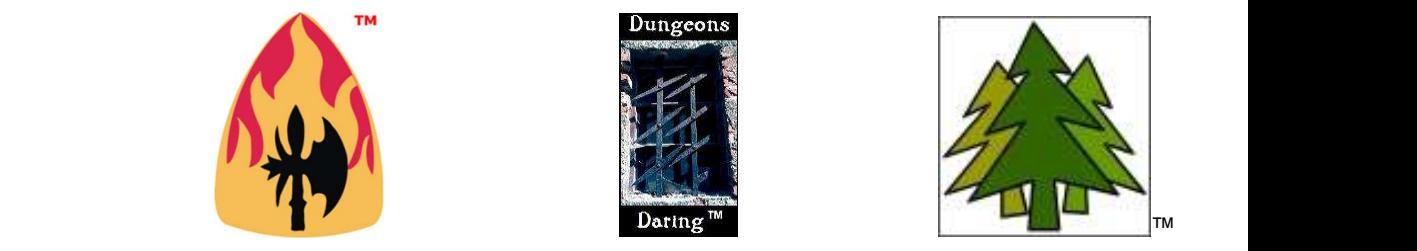

The following trademarks and terms are Product Identity. Under the license terms, you may not use these trademarks and terms in or in connection with any product you derive from the Open Game Content in this publication.

Jörðgarð™ Joerdhgardh™ Vintyri™

Steigerwald EDV™ der and the Control Dungeons Daring™

All artwork and photographs not designated specifically as Open Game Content are Product Identity. Under the license terms, you may not use these artworks and photographs in any product you derive from the Open Game Content in this publication.

This original booklet in electronic PDF form contains product identity. Therefore, this electronic booklet, as issued, is not Open Game Content and may not be distributed by you in any form. That includes distribution by downloading in Internet.

If you have a need to use Product Identity contained in this original booklet and/or wish to distribute the original booklet, please contact us regarding a separate license. We will issue such licenses when legal and other conditions are fulfilled at no cost to the licensee.

### 3. Contact Information

Steigerwald EDV™ Verlag Internet: http://www.vintyri.org Am Hasenloehle 12 91481 Altershausen E-Mail: info@vintyri.org Federal Republic of Germany

## Why Pay to Play?™

100

. . . .

00034

# Dungeons Daring™

The free and open fantasy role-playing game. It challenges you rather than the dice.

> Check it out: http://www.vintyri.org

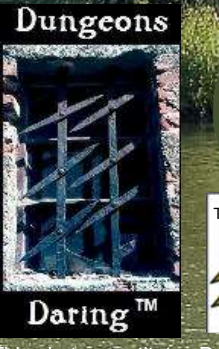

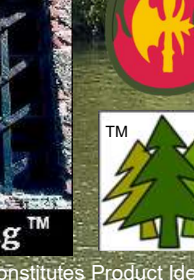

TM

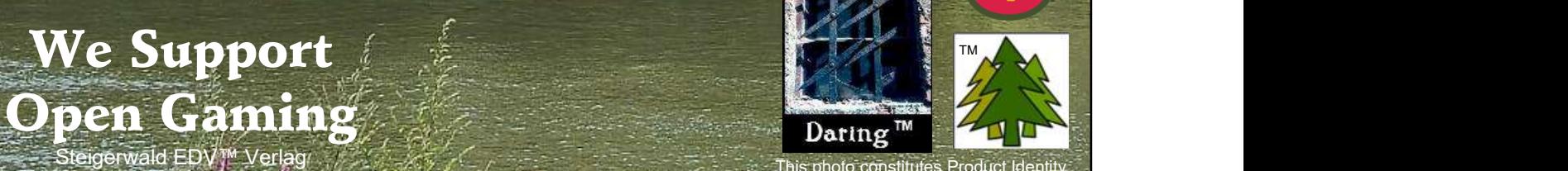

í